# Programowanie w Logice Wprowadzenie

## Przemysław Kobylański na podstawie [CM2003]

## Wprowadzenie Historia

- **I** Język programowania w logice (fr. *PROgrammation en LOGique*).
- I Opracowany w roku 1972 przez zespó≥ Alaina Colmerauer na uniwersytecie w Marsylii.
- ▶ Artykuł o początkach Prologu: Alain Colmerauer, Philippe Roussele. "The birth of Prolog".
- ▶ Serwis o implementacjach Prolog I, Prolog II, Prolog III i Prolog IV: prolog-heritage.org.
- **•** Prolog ma swoje korzenie w rachunku predykatów pierwszego rzedu.
- ► Związki miedzy algorytmem a logiką opisał w roku 1979 Robert Kowalski z Imperial College w artykule "Algorithm  $=$ Logic + Control".

**KOX 4 AX X 3 X 3 X 4 BY X 3 A VOCA** 

#### **KOX (F) (E) (E)** E VAN

# Wprowadzenie Fakty

cenne(z≥oto). kobieta(janina). posiada(jan, z≥oto). ojciec(jan, maria). daje(jan, gazeta, maria).

# Wprowadzenie Zapytania

lubi(jarek, ryby). lubi(jarek, maria ). lubi(jan, książka). lubi(jan, francja).

?- lubi(jarek, pieniądze). false. ?- lubi(maria, jarek). false. ?- lubi(jan, książka). true.

### Wprowadzenie Zmienne

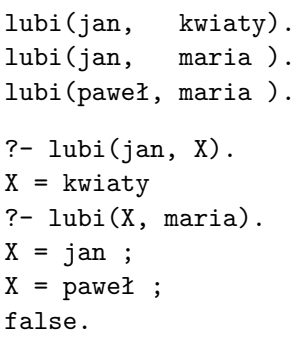

% klawisz Enter

% znak średnika

# Wprowadzenie Koniunkcje

lubi(maria, czekolada). lubi(maria, wino ). lubi(jan, wino ). lubi(jan, maria ). ?- lubi(jan, maria), lubi(maria, jan). false. ?- lubi(maria, X), lubi(jan, X).  $X =$  wino ; false.

**KORK RESIGNER OR A COMPARTMENT** 

# Wprowadzenie

#### Reguły

lubi(jan, X) :  $lubi(X, wino)$ . % Jan lubi lubiących wino.  $lubi(jan, X)$  :lubi(X, wino), % Jan lubi lubiących wino i lubi(X, jedzenie). % jedzenie. lubi(jan, X) : kobieta $(X)$ ,  $\%$  Jan lubi te kobiety,  $lubi(X, wino)$ . % które lubią wino.

**KORKARKKER E DAG** 

# Wprowadzenie

#### Reguły

mężczyzna(albert). mężczyzna(edward). kobieta(alicja). kobieta(wiktoria). rodzice(edward, wiktoria, albert). rodzice(alicja, wiktoria, albert).

 $siostra(X, Y)$  :kobieta(X), rodzice(X, M, O), rodzice(Y, M, O). ?- siostra(alicja, edward). true. ?- siostra(alicja, X).  $X =$  edward ;  $X = \text{alicia.}$ 

# **Wprowadzenie** Reguły

```
złodziej(jan).
lubi(maria, czekolada).
lubi(maria, wino).
lubi(jan, X) :-
    lubi(X, wino).
może ukraść(X, Y) :-
    złodziej(X),
    lubi(X, Y).
?- może ukraść(jan, X).
```
 $X = \text{maria}$  ; false.

**KORK EXTERN EL POLO** 

# Wprowadzenie

Reguły rekurencyjne

#### Pierwsza wersja:

 $path(X, Y) := arc(X, Y)$ .  $path(X, Y) := arc(X, A), arc(A, Y).$  $path(X, Y) := arc(X, A), arc(A, B), arc(B, Y).$ path $(X, Y)$  :-  $arc(X, A)$ ,  $arc(A, B)$ ,  $arc(B, C)$ ,  $arc(C, Y)$ . ...

Program składa się z nieskończonej liczby klauzul.

# Wprowadzenie Reguły rekurencyjne

Rozpatrzmy problem poszukiwania ścieżki w acyklicznym grafie skierowanym  $G = (V, A)$ , gdzie V jest skończonym zbiorem wezłów a *A* jest zbiorem łuków reprezentowanych uporządkowanymi parami węzłów: początkowy i końcowy węzeł ≥uku.

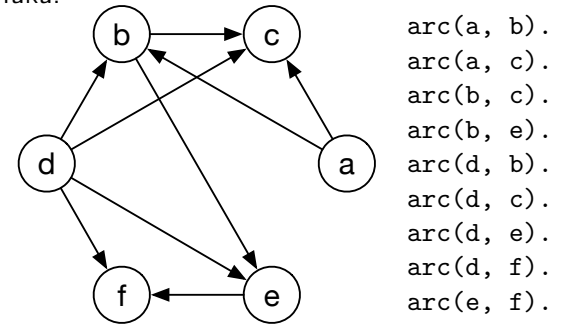

**KORK STRAIN A STRAIN A COMPA** 

# Wprowadzenie

Reguły rekurencyjne

#### Druga wersja:

path  $1(X, Y)$  :-  $arc(X, Y)$ . path\_2(X, Z) :-  $arc(X, Y)$ ,  $path_1(Y, Z)$ . path  $3(X, Z)$  :-  $arc(X, Y)$ , path  $2(Y, Z)$ . path\_4(X, Z) :-  $arc(X, Y)$ , path\_3(Y, Z). ...

Program składa się z nieskończenie wielu predykatów bardzo podobnie zdefiniowanych.

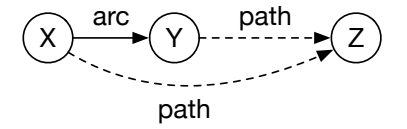

# Wprowadzenie Reguły rekurencyjne

#### Trzecia wersja:

 $path(X, Y) := arc(X, Y)$ . path $(X, Z)$  :-  $arc(X, Y)$ ,  $path(Y, Z)$ .

#### Przykładowe zapytania:

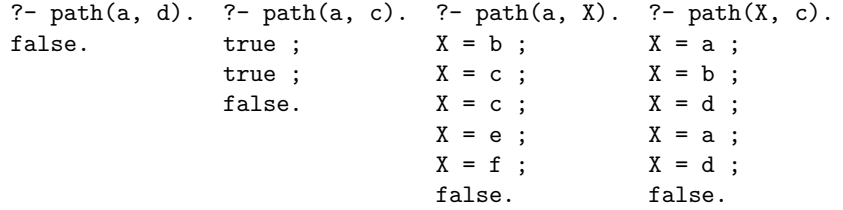

# Wprowadzenie Jak Prolog znajduje odpowiedź?

śmiertelny $(X)$  :cz≥owiek(X).

cz≥owiek(sokrates).

?- śmiertelny(Y). Y = sokrates

**KOX (F) (E) (E)** E VAN

# Wprowadzenie

### Jak Prolog znajduje odpowiedź?

- ▶ Program w Prologu jest zbiorem formuł.
- ▶ Pytanie jest formuła.
- ▶ System sprawdza czy formuła będąca pytaniem jest logicznym wnioskiem z programu.

**KOX 4 AX X 3 X 3 X 4 BY X 3 A VOCA** 

# Wprowadzenie Jak Prolog znajduje odpowiedź?

- I Formu≥a *Q* jest logicznym wnioskiem ze zbioru formu≥ *P*, jeúli zbiór formuł  $P \cup \{\neg Q\}$  jest sprzeczny.
- ► Zbiór formuł jest sprzeczny, jeśli można wyprowadzić z niego klauzulę pustą (formułę fałszywą).
- I **Zasada rezolucji**: z dwóch formu≥ *p* ' *q*<sup>1</sup> oraz *¬p* ' *q*<sup>2</sup> (przesłanek) zawierających komplementarną parę literałów *p* i *¬p*, można wyprowadzić formułę  $q_1 ∨ q_2$  (rezolwentę).

# **Wprowadzenie**

### Jak Prolog znajduje odpowiedź?

- $\blacktriangleright$  Zanegowane pytanie nazywamy celem.
- ▶ Podczas działania Prologu zawsze jedną z przesłanek jest aktualny cel a drugą jedna z klauzul programu (rezolucja liniowa).
- $\blacktriangleright$  Wyprowadzenie rezolwenty można przedstawić graficznie w postaci poziomej kreski oddzielającej dwie przesłanki od wynikającej z nich rezolwenty:

pierwsza przesłanka druga przesłanka rezolwenta

 $\blacktriangleright$  System stara się zredukować w kolejnych krokach cel do klauzuli pustej, którą oznaczamy symbolem □.

Wprowadzenie Jak Prolog znajduje odpowiedź?

Kolorem czerwonym zaznaczono kolejne cele:

 $c$ *zlowiek*(*sokrates*) *smiertelny*(*X*)  $\vee$   $\neg$ *czlowiek*(*X*)  $\rightarrow$ *smiertelny*(*Y*)  $\neg$ *czlowiek* $(X)$  gdy  $Y = X$  $\Box$  gdy  $X =$  *sokrates* 

- Destatni cel jest pusta klauzula, zatem zbiór formuł jest sprzeczny.
- ▶ Wyliczona odpowiedzia jest ograniczone do zmiennych występujących w pytaniu złożenie podstawień  $Y = X$  i *X* = *sokrates* (podstawienie *Y* = *sokrates*).

Więcej o teoretycznych podstawach działania Prologu będzie na studiach drugiego stopnia (kurs *Metody programowania w logice*).

**KOX (F) (E) (E)** E VAN

**KOX 4 AX X 3 X 3 X 4 BY X 3 A VOCA**